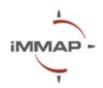

# **Dynamic Reporting (PowerBI)**

# Syllabus Agenda

# **Description**

For the past several years PowerBI has become one of the most popular and accessible applications for business intelligence and dynamic data visualization across various sectors including the humanitarian domain. With PowerBI you can connect various data sources including Excel, google spreadsheets, text and imagery data all together and build powerful interactive dashboards and reports in a meaningful, consistent, and clear manner.

The design of the course was developed to dive the participants into the world of business intelligence and build skillsets for fluent usage of the application. During the course the participants will learn about the core principles of data structuring and various functionalities of PowerBI to effectively organize your dashboards and make the process of data exploration human-centric and understandable for operational staff and decision-makers. Furthermore, during the session, iMMAP trainers will review several examples of the most popular products used in the humanitarian sector capturing a vast amount of data in one pager analytical dashboard.

**Note:** The course is designed for the users of PowerBI Pro, which is also included in Microsoft 265 E5 license. Users of the free version are also welcomed to attend the course; however, as outlined below, certain functionalities may not be available.

#### **Training Goal:**

• Develop the practical skills of the participants on the usage of PowerBI software, starting from data import to report publishing.

# **Training Objectives:**

Develop the skills of the participants in the following areas of PowerBI:

- Data import
- Data modelling
- Creation of maps
- Data visualization
- Publishing the dashboard

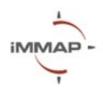

# Five things you will learn after the training:

- Understand the PowerBI interface and general functionalities
- Data import and modeling
- Application of different visualization types
- Data filtering options by different data categories
- Creating templates and interactive reports.

## **Pre-requisites**

- PowerBl Account (Free or Pro Version).
- Please, note that the software doesn't run on Mac.
- Mapbox Account.
- Laptop

# Length

4 hours 30 minutes

## Language

Ukrainian

#### Location

Online

#### **Course Structure**

#### Data import:

- Excel Data, Text Data
- Online connection Kobo files

#### Data modeling

# Maps (Mapbox)

## Creating the dashboard:

- Creating graphs, tables and charts
- Conditional formatting
- Bookmarks and buttons
- Tooltips hover
- Drilldowns

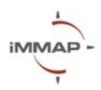

- Arranging Visuals
- Filter controls
- Text boxes
- Importing external visuals (only with Pro Version)
- Creating measures and columns

# Publishing your first dashboard (Only with Pro Version)

- Within Organization
- Publicly

# Sample Schedule:

| 10.00-10.15 | Introduction to PowerBI, Objectives and Setup                                 |
|-------------|-------------------------------------------------------------------------------|
| 10.15-10.45 | Data Import (Excel, text, and Online Connections (Kobo)                       |
| 10.45-11.30 | Data modelling and Simple Data Analysis                                       |
| 11.30-12.15 | Maps (Mapbox)                                                                 |
| 12.15-12.35 | Break                                                                         |
| 12.35-13.45 | Creating Reports and Dashboards                                               |
| 13.45-14.15 | Best Practices and Tips and Publishing the dashboard (within organization and |
|             | publicly)                                                                     |
| 14.15-14.30 | Final Q&A                                                                     |